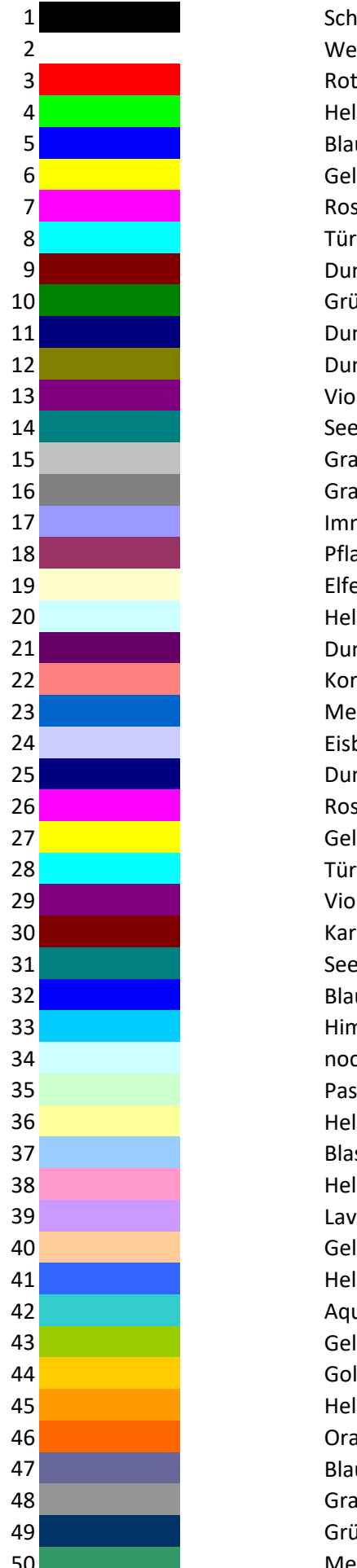

**Schwarz Weiß Hellgrün Blau Gelb** Rosa **Türkis Dunkelrot** Grün Dunkelblau **Dunkelgelb** Violett Seegrün Grau-25% 16 Grau-50% **Immergrün** Pflaume **Elfenbein** Helles Türkis Dunkelpurpur Koralle Meeresblau Eisblau **Dunkelblau** Rosa Gelb Türkis Violett Karminrot Seegrün Blau **Himmelblau** noch helleres Türkis Pastelgrün **Hellgelb** Blassblau Hellrosa Lavendel **Gelbbraun Hellblau** Aquablau **Gelbgrün** Gold Helles Orange **Orange Blaugrau** Grau-40% Grünblau Meeresgrün

Hier steht folgende Funktion:  $=$ FktFarbNam

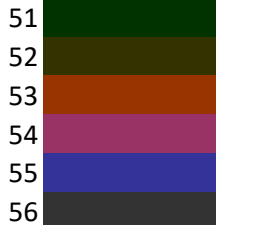

**Dunkelgrün Olivegrün Braun** Pflaume Indigoblau 56 Grau-80%

## $e(A1)$